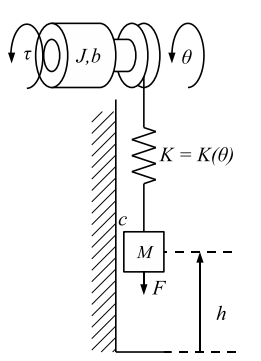

Figura 1: Schema di un montacarichi.

Il sistema in figura, costituito da un motore elettrico azionante un verricello dove è avvolto un cavo di materiale plastico, viene utilizzato come montacarichi. La particolare natura del cavo, fa si che la parte srotolata si comporti come una molla di costante elastica variabile. Indicando con  $\theta$  l'angolo di rotazione del motore e h l'altezza dal suolo del carico appeso al cavo, il sistema può essere descritto dalle seguenti equazioni differenziali:

$$
\tau = J\ddot{\theta} + b\dot{\theta} + Kr(\theta r - h) \tag{1}
$$

$$
-Mg - F = M\ddot{h} + c\dot{h} + K(h - \theta r) \tag{2}
$$

con

$$
K = \frac{E \cdot \phi}{l_0 - r\theta},
$$

dove  $E$  è il modulo di young,  $\phi$  è la sezione del cavo,  $r$  è il raggio del verricello attorno al quale è arrotolato il cavo e  $l_0$  la lunghezza iniziale del cavo.

- A Supponendo che il sistema sia controllato dalla coppia  $\tau$  e che la variabile controllata sia la posizione h del carico, si determini il regime di equilibrio, in forma simbolica, corrispondente al punto di lavoro desiderato  $h = \bar{h}$  costante in presenza di una forza anche essa costante  $F = \bar{F}$  (esplicitare anche il valore corrispondente di  $\theta = \bar{\theta}$ ).
- B Si determini una rappresentazione del sistema linearizzato in forma di stato, in forma simbolica, intorno all'equilibrio corrispondente a  $h = \bar{h} e F = \bar{F}$ .

Considerando ora i seguenti valori numerici:

$$
g = 9.8 \, m/s^2; \quad M = 10 \, Kg; \quad E = 4 \, GPa; \quad \phi = 0.2 \, cm^2; \quad l_0 = 200 \, m; \quad r = 0.05 \, m;
$$
\n
$$
c = 20 \, \frac{N}{m/s}; \quad J = 3 \, Kgm^2; \quad b = 20 \, \frac{Nm}{rad/s}; \quad \bar{h} = 10 \, m; \quad \bar{F} = 0 \, N \quad ,
$$

- C Determinare le funzioni di trasferimento che legano le variazioni dell'uscita h sia alle variazioni della coppia di ingresso  $\tau$  sia alla forza di disturbo  $F$  e si tracci l'andamento qualitativo dei modi associati.
- D Si progetti un controllore che, agendo sulla coppia del motore, garantisca le seguenti specifiche:
	- d1) errore a regime nullo sull'uscita h per variazioni a gradino della forza di disturbo  $F$ ;
	- d2) il montacarichi deve rispondere a comandi di posizione di tipo a gradino, assestandosi entro il 5% del valore di regime in un tempo minore o uguale ad un secondo;
	- d3) riduzione del 99% dell'effetto a regime del rumore di misura sull'uscita h, per frequenze maggiori di 100 Hz.

Si riportino la funzione di trasferimento del controllore, lo schema a blocchi del sistema di controllo progettato, i diagrammi di Bode asintotici dell'impianto non controllato e i diagrammi di Bode del sistema controllato che verifica le specifiche.

E Si descriva, inoltre, l'effetto che avrebbe sulla posizione del carico h un disturbo sinusoidale sulla coppia di ingresso  $\tau$  con frequenza  $50Hz$  sia sul sistema non controllato in ciclo aperto sia sul sistema retroazionato con il controllore precedentemente progettato, discutendone i risultati.

## Soluzione

**A** Il sistema può essere descritto da quattro variabili di stato  $\theta$ ,  $h$ ,  $\dot{\theta}$  e  $\dot{h}$ . Essendo l'equilibrio caratterizzato dalla posizione h della massa rispetto al suolo di valore  $\bar{h}$  costante generico, si ricava che  $\dot{h} = \ddot{h} = 0$ . Inoltre, in condizioni di equilibrio statico anche  $\dot{\theta} = \ddot{\theta} = 0$ . Infine, sapendo che è presente in condizioni di equilibrio una forza F di valore generico  $\bar{F}$  costante, si ottiene:

$$
\bar{\tau} = Kr(\bar{\theta}r - \bar{h}) \tag{3}
$$

$$
-Mg - \bar{F} = K(\bar{h} - \bar{\theta}r). \tag{4}
$$

Sostituendo  $(\bar{\theta}r - \bar{h})$  dalla seconda nella prima equazione si ottiene immediatamente:

$$
\bar{\tau} = r \cdot (Mg + \bar{F}),
$$

e, sostituendo poi nella 3, si ottiene:

$$
\bar{\theta} = \frac{E\phi\bar{h} + (Mg + \bar{F})l_0}{r(E\phi + Mg + \bar{F})}.
$$

**B** Una rappresentazione del sistema lineare in forma di stato intorno all'equilibrio dato da  $\bar{\theta}$ ,  $\bar{h}$ ,  $\bar{F}$  si può ottenere indicando come variabili di stato  $x = [x_1, x_2, x_3, x_4]^T = [\theta, h, \dot{\theta}, \dot{h}]^T$ e definendo le variabili errore  $\tilde{x} = x - \bar{x} = [\tilde{x}_1, \tilde{x}_2, \tilde{x}_3]^T = [\theta - \bar{\theta}, h - \bar{h}, \dot{\theta}, \dot{h}]^T$ ,  $\tilde{u}_1 = F - \dot{\bar{F}}$  e  $\tilde{u}_2 = \tau - \bar{\tau}$ . In questo modo, il sistema non lineare, scritto in forma di stato e traslato nell'origine, ha la seguente forma:

$$
\begin{aligned}\n\tilde{x}_1 &= \tilde{x}_3 \\
\dot{\tilde{x}}_2 &= \tilde{x}_4 \\
\dot{\tilde{x}}_3 &= \frac{1}{J} \left[ -b\tilde{x}_3 - \frac{E \cdot \phi}{\left[ l_0 - r\left( \tilde{x}_1 + \bar{\theta} \right) \right]^r \left( (\tilde{x}_1 + \bar{\theta})r - (\tilde{x}_2 + \bar{h}) \right) \right] + \frac{\tilde{u}_2 + \bar{\tau}}{J} \\
\dot{\tilde{x}}_4 &= \frac{1}{M} \left[ -c\tilde{x}_4 - \frac{E \cdot \phi}{\left[ l_0 - r\left( \tilde{x}_1 + \bar{\theta} \right) \right]^r \left( \tilde{x}_2 + \bar{h} - (\tilde{x}_1 + \bar{\theta})r \right) - gM \right] - \frac{\tilde{u}_1 + \bar{F}}{M}\n\end{aligned}
$$

Derivando e calcolando nell'equilibrio delle nuove variabili di stato, cioè nell'origine, si ottiene il sistema linearizzato nella consueta forma di stato

$$
\dot{\tilde{x}} = A\tilde{x} + B\tilde{u} \n\tilde{z} = C\tilde{x} + D\tilde{u}
$$

dove  $\tilde{u} = [\tilde{u}_1, \tilde{u}_2]^T$  mentre,

 $\cdot$ 

$$
A = \begin{bmatrix} 0 & 0 & 1 & 0 \\ 0 & 0 & 0 & 1 \\ a_{31} & a_{32} & a_{33} & 0 \\ a_{41} & a_{42} & 0 & a_{44} \end{bmatrix}; \qquad B = \begin{bmatrix} 0 & 0 \\ 0 & 0 \\ b_{31} & 0 \\ 0 & b_{42} \end{bmatrix}
$$

$$
C = \begin{bmatrix} 0 & 1 & 0 & 0 \end{bmatrix}; \qquad D = 0
$$

con:

$$
a_{31} = -\frac{r^2 \bar{K} (l_0 - \bar{h})}{J(l_0 - r\bar{\theta})}; \qquad a_{32} = \frac{r\bar{K}}{J}; \qquad a_{33} = -\frac{b}{J}
$$
  
\n
$$
a_{41} = \frac{r\bar{K} (l_0 - \bar{h})}{M(l_0 - r\bar{\theta})}; \qquad a_{42} = -\frac{\bar{K}}{M}; \qquad a_{44} = -\frac{c}{M};
$$
  
\n
$$
b_{31} = \frac{1}{J}; \qquad b_{42} = -\frac{1}{M}.
$$

con,

$$
\bar{K} = \frac{E\phi}{l_o - r\bar{\theta}}.
$$

C Le due funzioni di trasferimento richieste, sostituendo i valori numerici, sono:

$$
G_{\tau} = \frac{0.7035}{s^4 + 8.667s^3 + 55.84s^2 + 281.7s}
$$

$$
G_F = \frac{-0.1s^2 - 0.6667s - 0.03517}{s^4 + 8.667s^3 + 55.84s^2 + 281.7s}.
$$

e

Il polinomio a denominatore di entrambe le funzioni di trasferimento presentano quattro poli: un polo reale negativo che origina un modo esponenzialmente convergente a zero, un polo nell'origine che origina un modo costante e una coppia di poli complessi coniugati che originano un modo sinusoidale decrescente e convergente a zero (vedi figura 2). In figura 4 e in figura 5 sono riportati

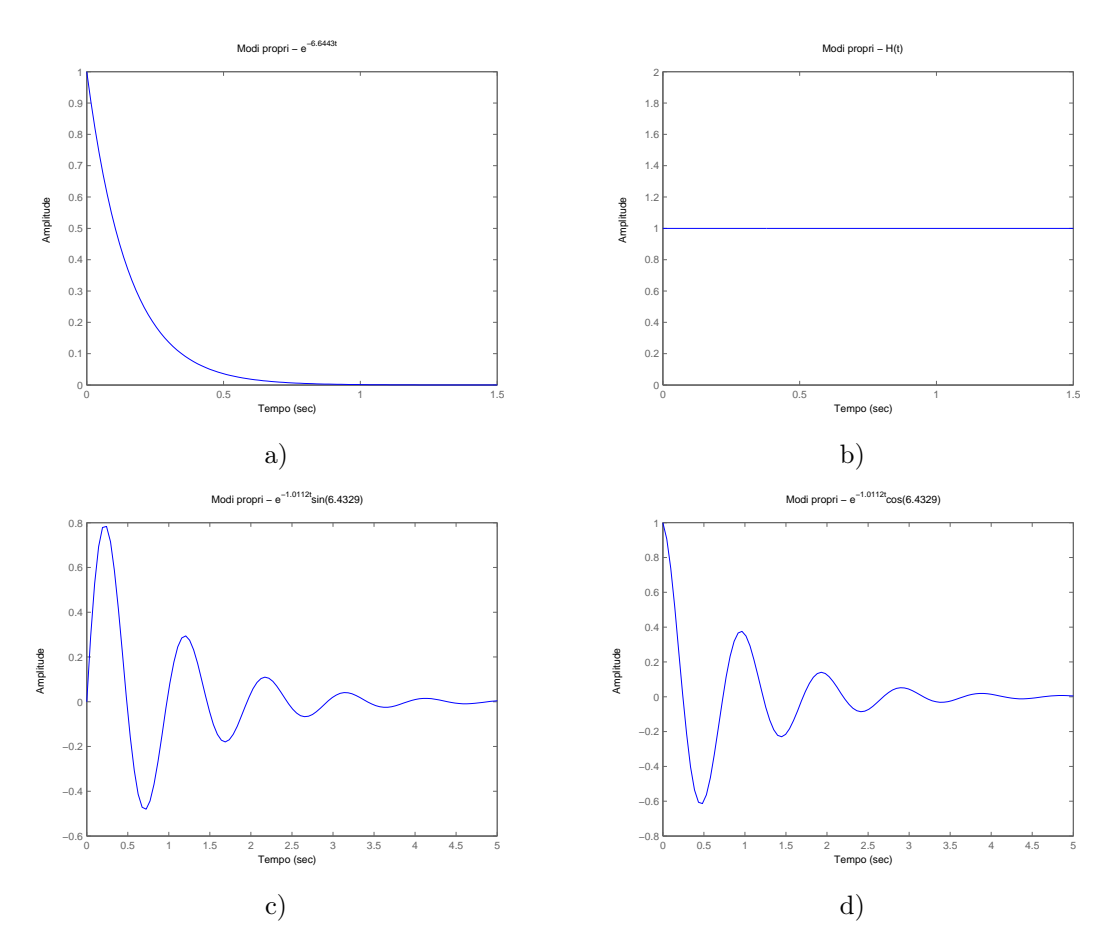

Figura 2: Andamento dei modi propri del sistema: modo associato all'autovalore reale negativo e al polo nell'origine (a,b). Modo associato alla coppia di autovalori complessi coniugati (c,d). Gli andamenti sono tutti ottenuti con il comando initial di Matlab.

i diagrammi di Bode delle due f.d.t.. Inoltre, in figura 3-a,c ed in figura 3-b,d sono riportate anche la risposta al gradino e impulsiva della funzione di trasferimento  $G_{\tau}(s)$  e  $G_F$ , rispettivamente.

D Il sistema risulta stabile con i valori numerici dati. Pertanto il progetto di un controllore che permetta al sistema complessivo di rispettare le specifiche può essere affrontato direttamente sui diagrammi di Bode. Facendo riferimento al progetto di un controllore del tipo

$$
C(s) = \frac{k_c}{s^t}\hat{C}(s)
$$
, con  $\hat{C}(0) = 1$ ,

iniziamo con la scelta del *tipo t* e della costante di guadagno  $k_c$  del controllore basandoci sulle specifiche statiche.

d1) Questa prima specifica richiede che l'errore sull'uscita, in tal caso l'altezza h della massa M dal suolo, sia nullo in presenza di un disturbo F a gradino. Considerando lo schema a blocchi di

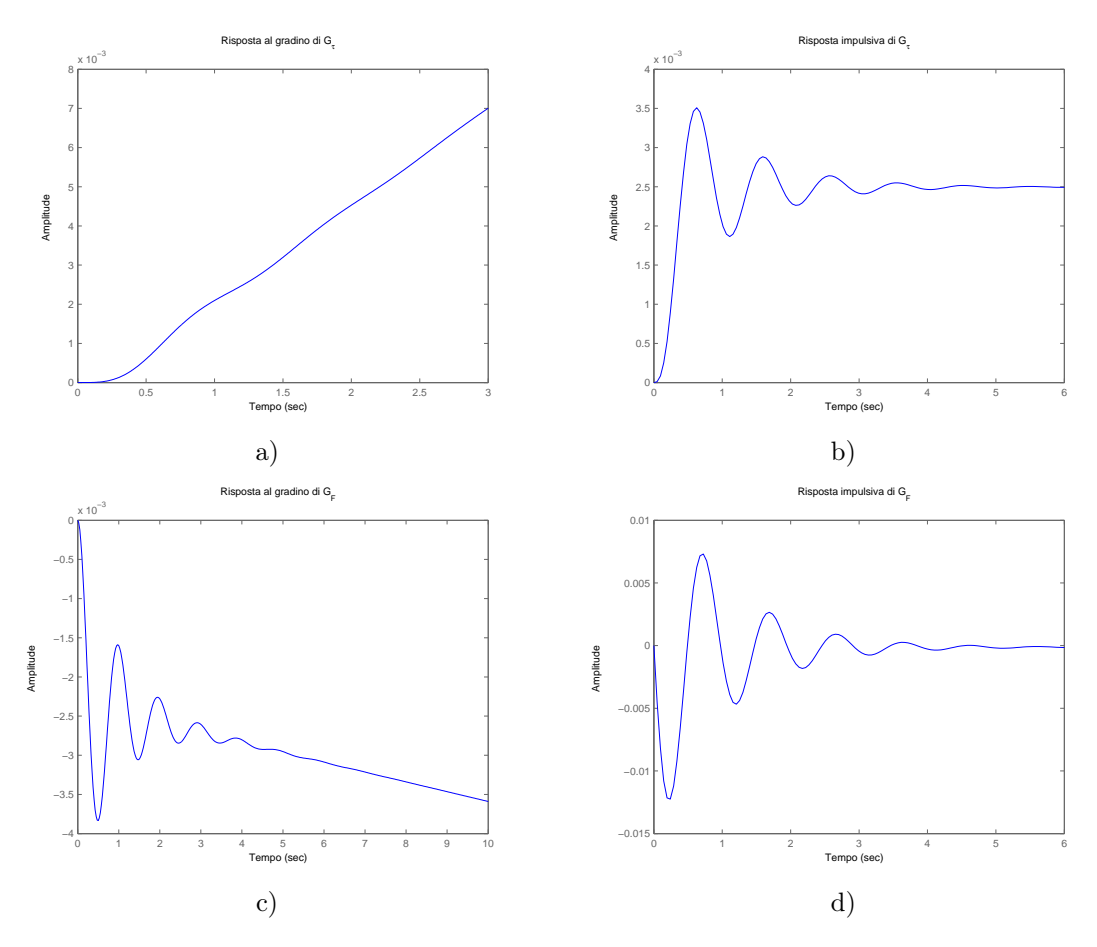

Figura 3: Le risposte al gradino e impulsive delle funzioni di trasferimento  $G_{\tau}(s)$  e  $G_F$  sono riportate in (a,b) e (c,d), rispettivamente, e sono ottenute con il comando step e impulse di Matlab.

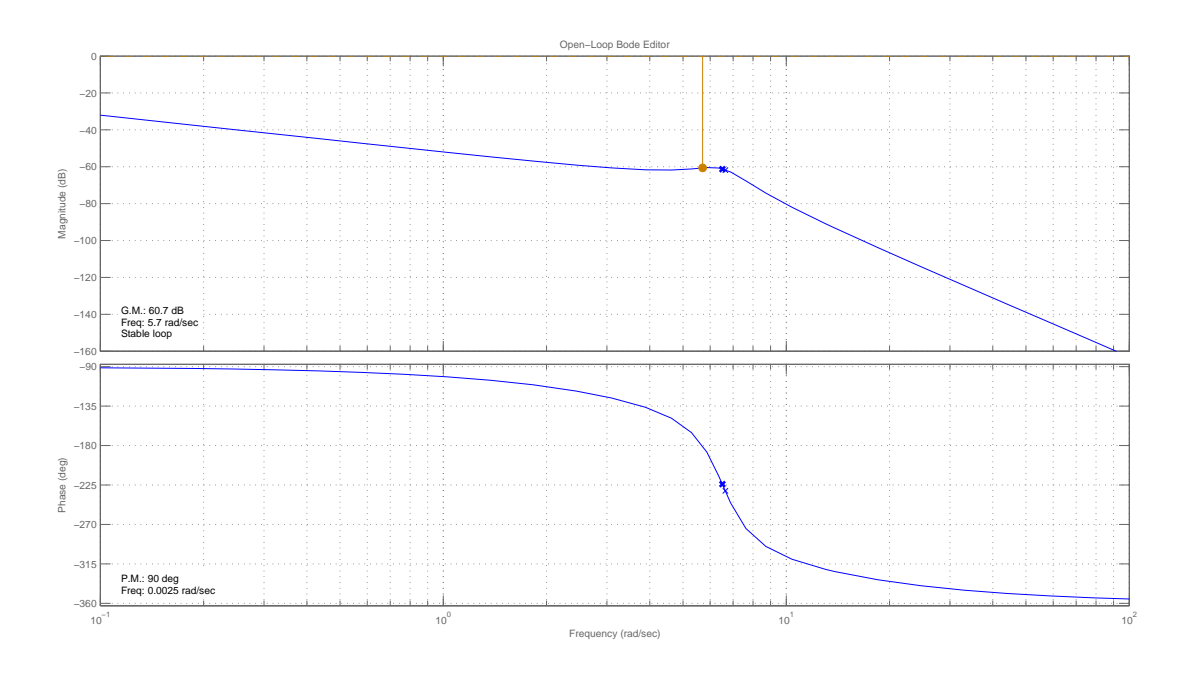

Figura 4: Diagramma di Bode della f.d.t.  $G_{\tau}(s)$ .

figura 6, si può osservare che la funzione di trasferimento tra il disturbo e l'errore è la seguente:

$$
Y(s) = -\frac{G_F(s)}{1 + C(s)G_\tau(s)}F(s)
$$

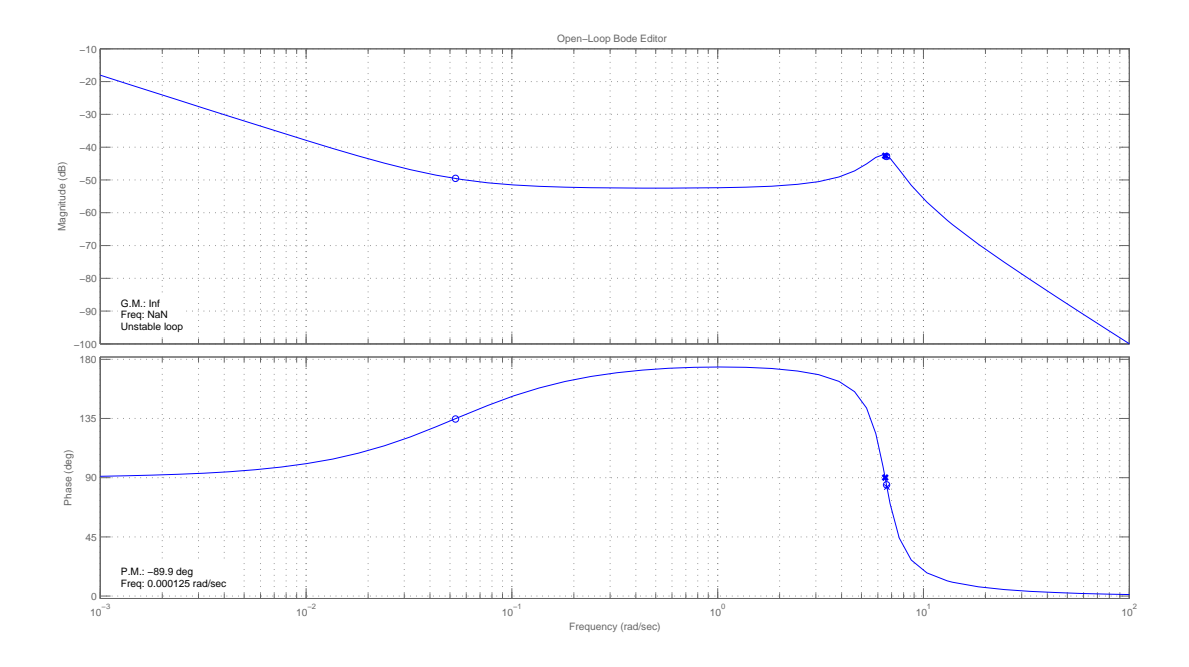

Figura 5: Diagramma di Bode della f.d.t.  $G_F(s)$ .

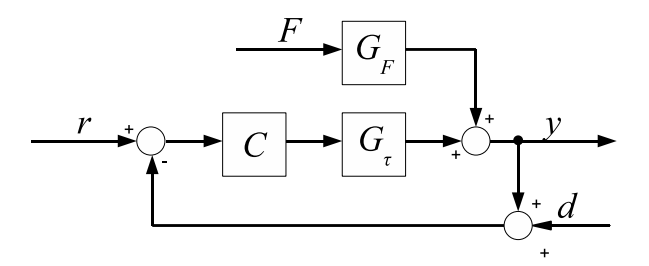

Figura 6: Schema a blocchi del sistema di controllo.

dove  $F(s)$  è la trasformata di Laplace del segnale errore. Applicando il teorema del valore finale ed esprimendo  $G_F(s) = \frac{\hat{G}_F(s)}{s}$  e  $G_\tau(s) = \frac{\hat{G}_\tau(s)}{s}$  si ottiene:

$$
\lim_{s\to 0}-\frac{s^{t+1}\hat{G}_F(s)}{s^{t+1}+k_c\hat{C}(s)\hat{G}_\tau(s)}\frac{\bar{F}}{s}=0\,\Rightarrow\,t=1\,,
$$

cioè il controllore deve essere di tipo "1". In effetti, garantire errore nullo a regime per disturbo di forza F a gradino agente sull'uscita attraverso la f.d.t.  $G_F(s)$  è equivalente a richiedere un errore nullo per disturbo di forza F a rampa lineare agente sull'uscita attraverso la f.d.t.  $\hat{G}_F(s)$ . In questo secondo caso devono necessariamente essere presenti in catena aperta due poli nell'origine ed essendo già presente uno in  $G_{\tau}(s)$ , è necessario aggiungerne uno nel controllore.

d2) La specifica richiede un tempo di assestamento al 5% del valore finale inferiore od uguale ad un secondo. Poichè non è specificata una sovraelongazione massima, si tenta una realizzazione di un controllore capace di approssimare il sistema in anello chiuso con un modello ad un polo dominante. Sulla base di questa ipotesi, la specifica si traduce come segue:

$$
\omega_T \geq \frac{3}{T_a} = 3\, \mathrm{rad/s}
$$

con un margine di fase prossimo a 90°. Il diagramma di Bode della f.d.t.  $\frac{G_\tau(s)}{s}$  con la specifica sulla banda passante è riportato in figura 7.

d3) L'ultimo quesito si riferisce ad un disturbo di misura. Sia quindi d il disturbo sul sensore che

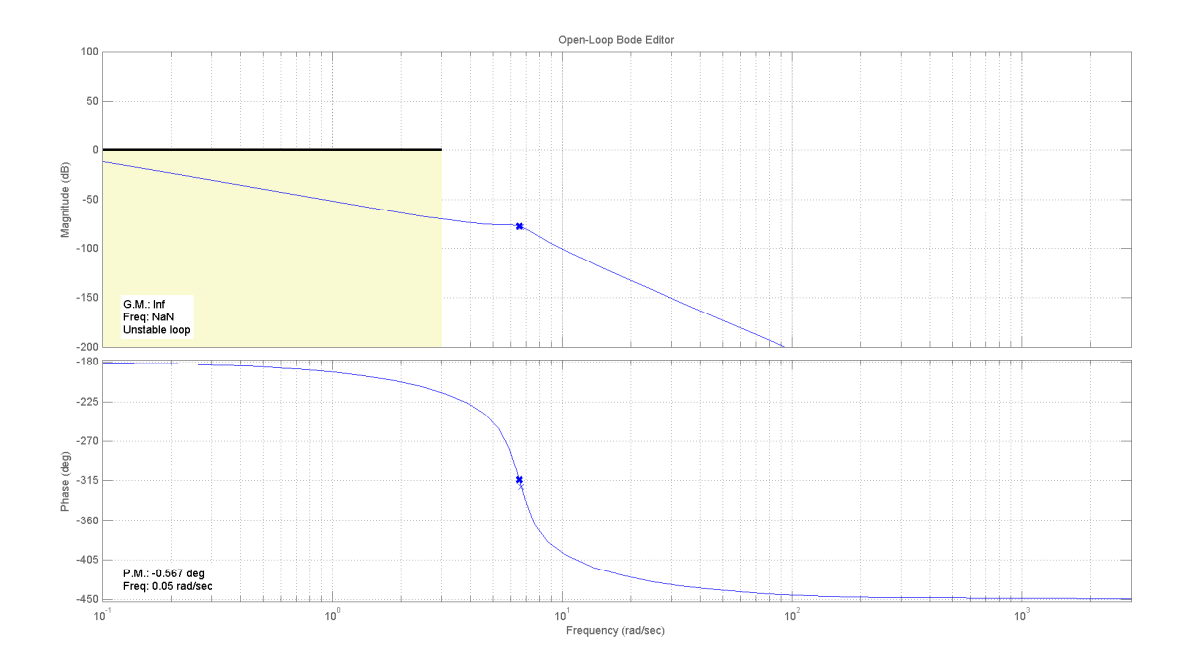

Figura 7: Diagramma di Bode della f.d.t.  $\frac{G_{\tau}(s)}{s}$  con specifica sulla banda passante.

misura l'altezza h della massa dal suolo, e si indichi con

$$
H(s) = -\frac{C(s)G_{\tau}(s)}{1 + C(s)G_{\tau}(s)}D(s),
$$

la f.d.t. tra il disturbo di misura e l'uscita del sistema. Nella specifica analizzata in questo punto si richiede un basso guadagno della funzione d'anello  $C(s)G_{\tau}(s)$  per pulsazioni superiori a circa 628 rad/s. Questo si traduce, applicando il teorema della risposta armonica, ed effettuando le solite maggiorazioni tipiche di disturbi in alta frequenza, in una richiesta di attenuazione del disturbo pari a circa 1/100, ossia

$$
|C(s)G_z(s)| \leq -40\,\mathrm{dB}\,
$$

per pulsazioni maggiori o uguali a 628 rad/s. Le limitazioni relative a questa specifica sono riportate in figura 8.

## Progetto del controllore

Considerando il diagramma di Bode della f.d.t.  $\frac{G_\tau(s)}{s}$  riportato nella figura 8 con le specifiche sulla banda passante e sul disturbo di misura, appare evidente che una semplice azione amplificatrice non permette di ottenere un sistema asintoticamente stabile. Per fare in modo che l'attraversamento dell'asse a 0 dB avvenga oltre 3 rad/s con una pendenza di −20 dB/dec, si possono inserire una coppia di zeri complessi coniugati a cancellare la coppia di poli complessi coniugati presenti nella f.d.t.  $G_{\tau}(s)$ . Inoltre, per aumentare il margine di fase e per rendere asintoticamente stabile il sistema è opportuna l'inserimento di due reti anticipatrici. Infine, l'aggiunta di un ulteriore polo in alta frequenza, in tal caso coincidenti con il polo delle reti correttrici, permette sia di garantire la causalità del controllore che rispettare la specifica sul disturbo di misura. Un controllore che rispetta le specifiche riportate è il seguente:

$$
C(s) = 4838.2 \frac{(0.93 s + 1)(0.34 s + 1)((0.16 s)2 + 0.05 s + 1)}{s (0.002 s + 1)3}.
$$

Il diagramma di Bode della f.d.t. in anello aperto  $C(s)G_\tau(s)$  con le relative specifiche è riportato in figura 9. In figura 11 è invece rappresentata la risposta al gradino. Come si può vedere in tal caso non è stato possibile approssimare il sistema in retroazione con un modello ad un polo dominante, e la risposta presenta una sovraelongazione del 3.45%.

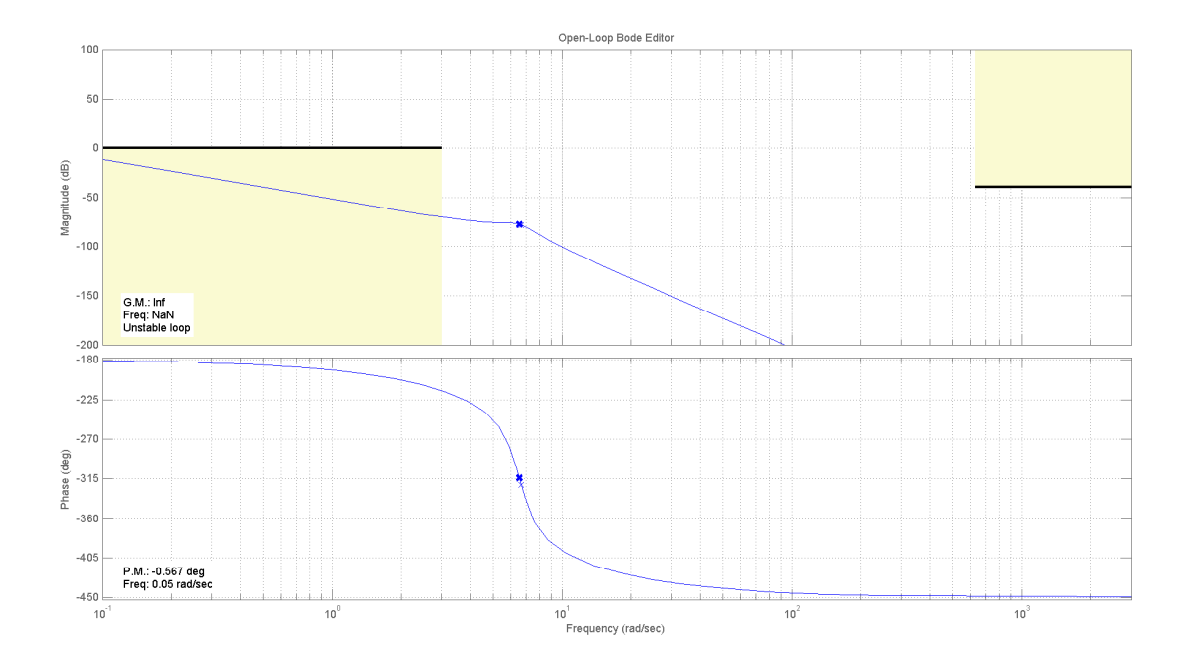

Figura 8: Diagramma di Bode della f.d.t.  $\frac{G_\tau(s)}{s}$  con specifica sulla banda passante e sul disturbo di misura.

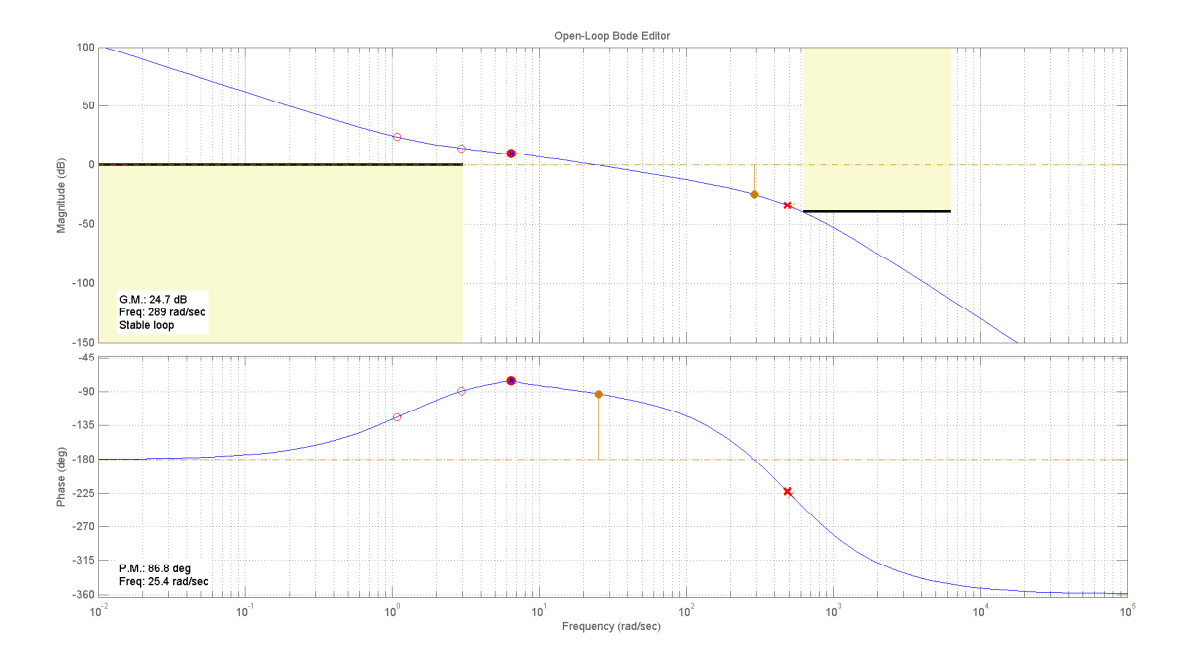

Figura 9: Diagramma di Bode della f.d.t.  $C(s)G_{\tau}(s)$  con specifica sulla banda passante e sul disturbo di misura.

E In base al teorema della risposta armonica, un disturbo sinusoidale alla frequenza di 50 Hz sulla coppia di ingresso, produce in entrambi i casi una oscillazione sinusoidale sulla posizione del carico sempre alla stessa frequenza. Considerando il sistema non controllato in ciclo aperto rappresentato dalla f.d.t.  $G_{\tau}(s)$ , il guadagno alla pulsazione di 314 rad/s è di circa −202.8 dB, ottenibile mediante il comando Matlab [MAG, PHASE] = bode( $G_{\tau}(s)$ , 314) e visibile in figura 4); cioè per ogni N m di ampiezza dell'oscillazione di  $\tau$ , il carico oscilla di 10<sup>-202.8/20</sup> ≈ 7.24 10<sup>-11</sup> m. Se, invece, consideriamo il sistema in ciclo chiuso, l'amplificazione della sinusoide diventa di circa −25.5 dB ottenibile mediante il comando Matlab [MAG, PHASE] =  $BODE(G_{cl}(s), 314)$ , con  $G_{cl}(s)$  la f.d.t. in anello chiuso, e visibile in figura 10), ottenendo una oscillazione di 10<sup>-25.5/20</sup> ≈ 53 mm/N. In definitiva

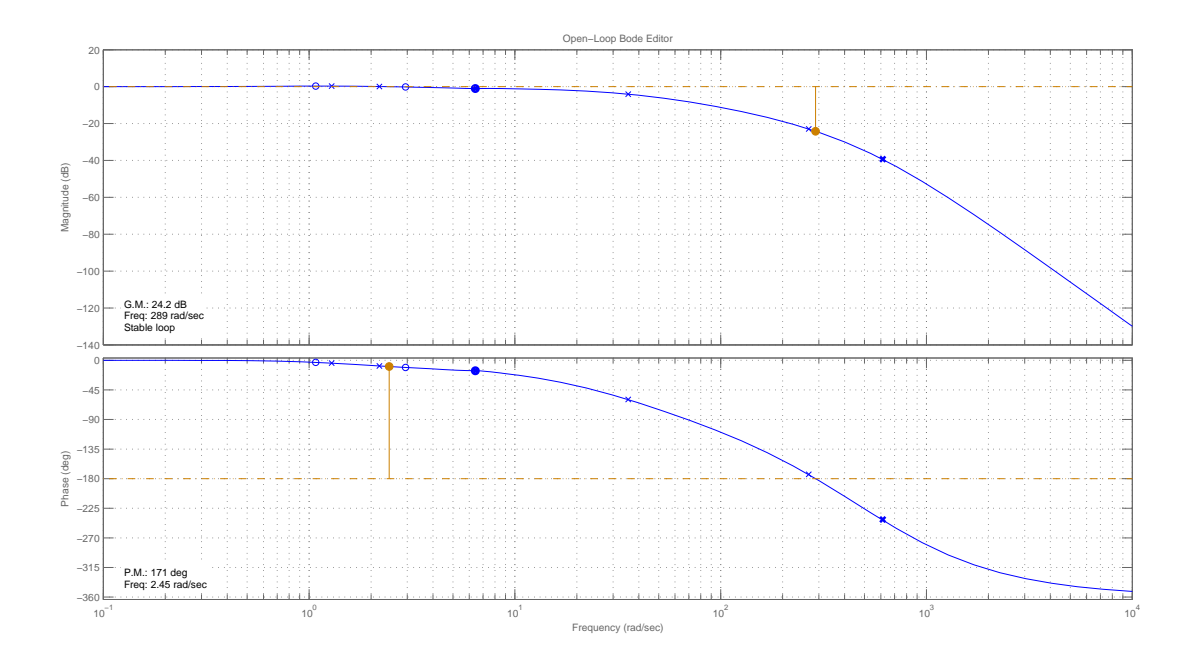

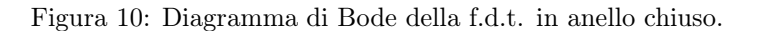

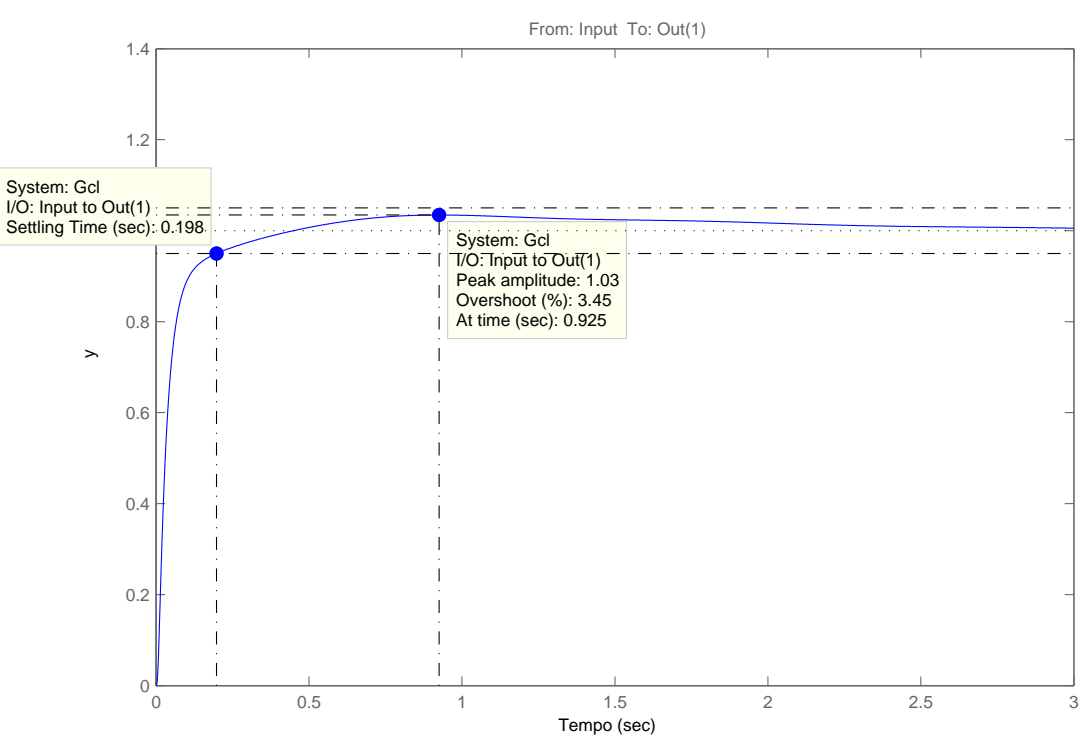

Figura 11: Risposta al gradino della f.d.t. in anello chiuso.

possiamo vedere che la chiusura dell'anello ha portato ad una maggiore sensibilità ai disturbi in alta frequenza poichè è stata aumentata la banda passante del sistema.

Risposta al gradino del sistema controllato